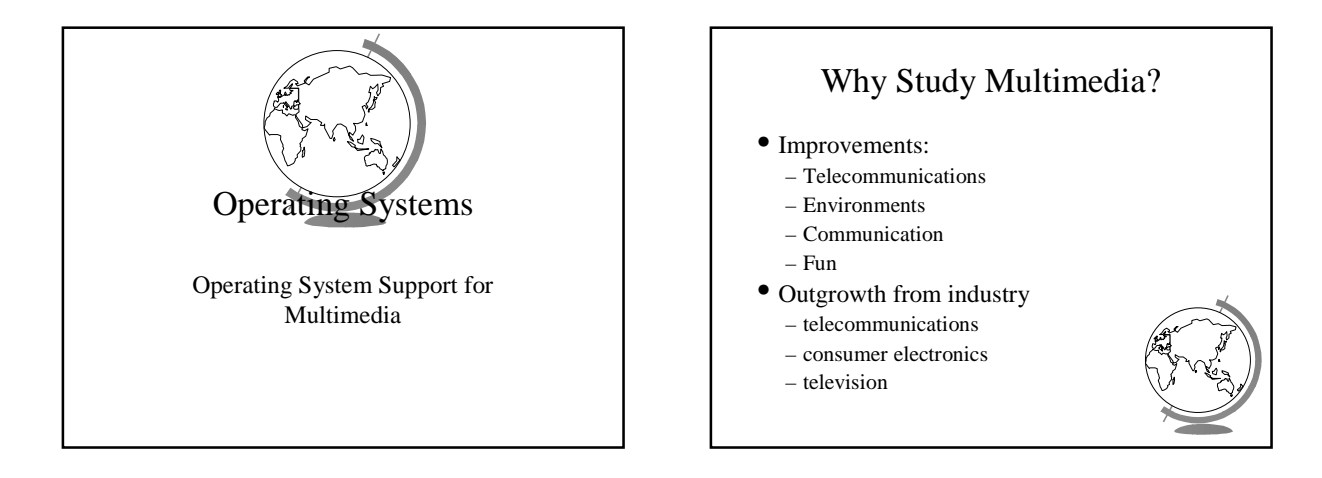

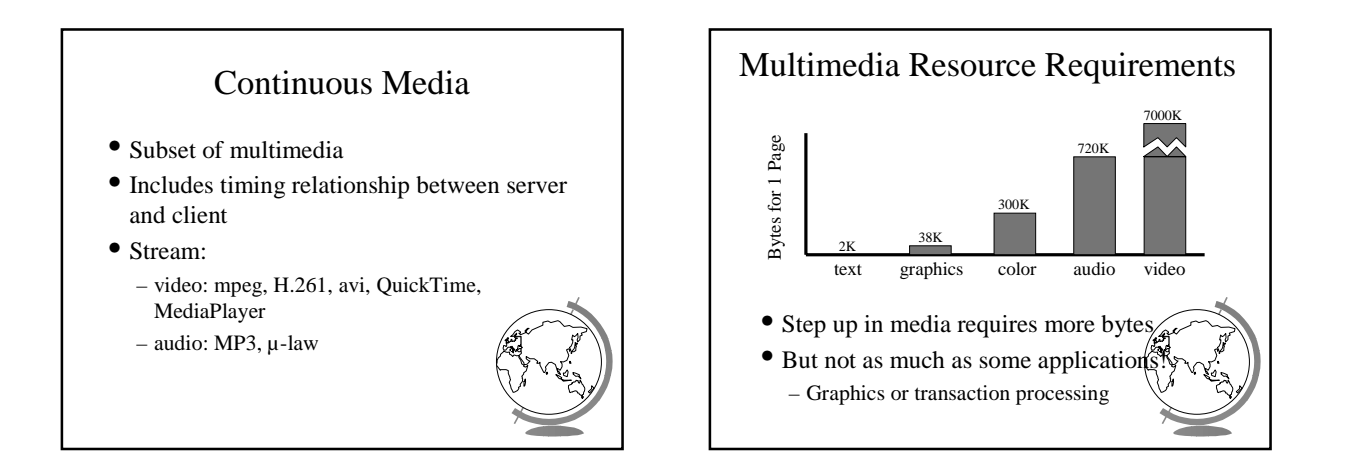

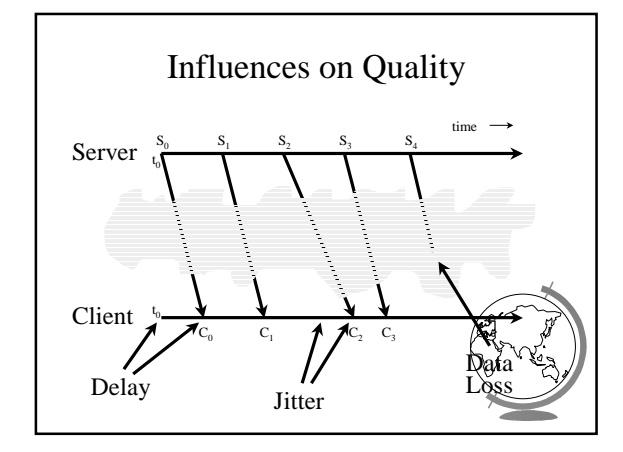

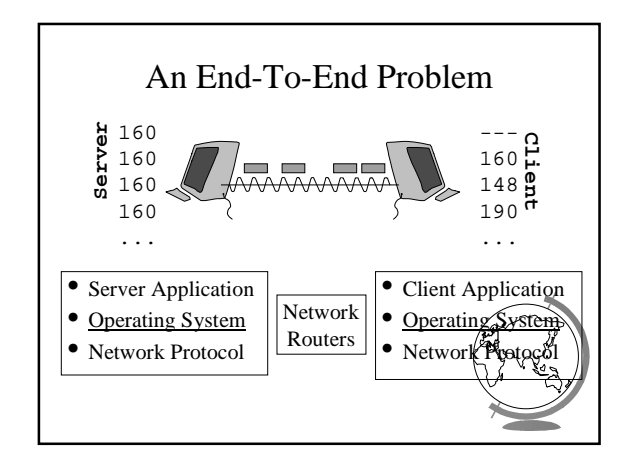

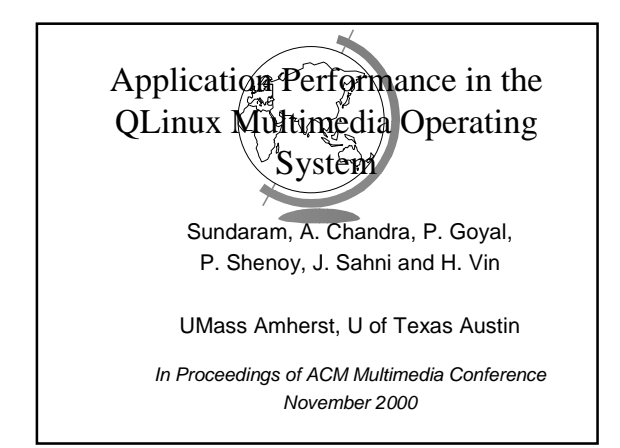

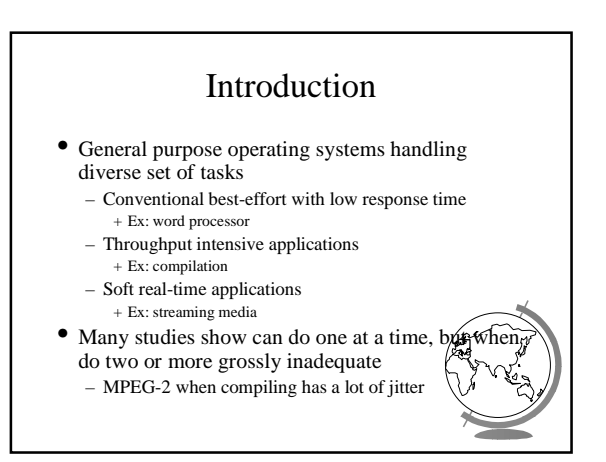

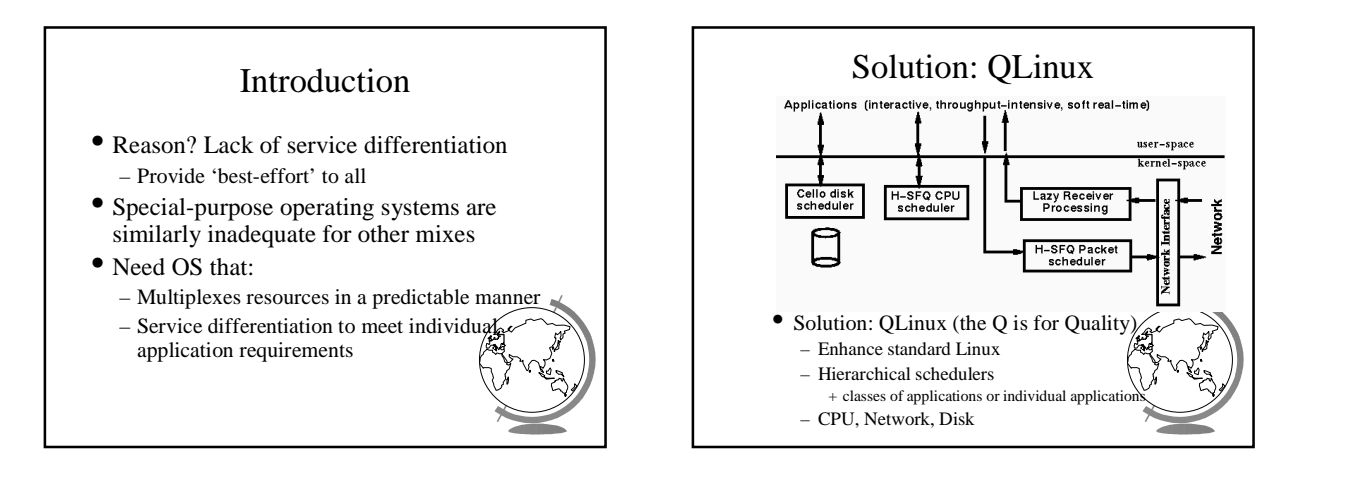

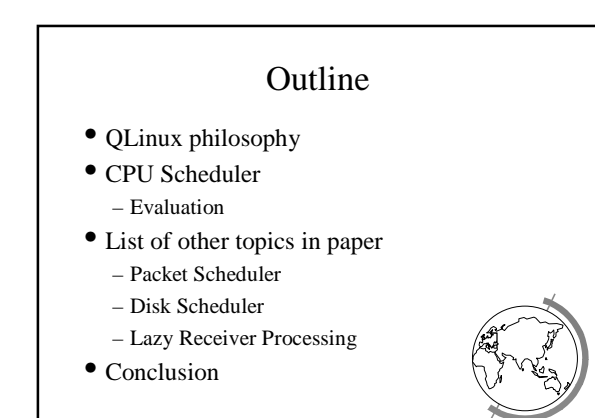

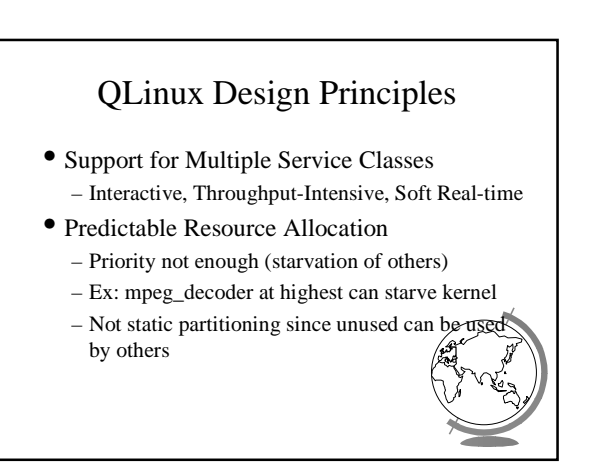

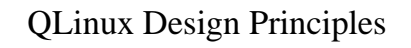

- Service Differentiation
	- Within a class, applications treated differently
	- Uses hierarchical schedulers
- Support for Legacy Applications
	- Support binaries of all existing applications (no special system calls required)
	- $-$  No worse performance (but may be bett

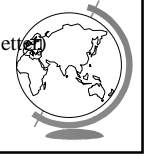

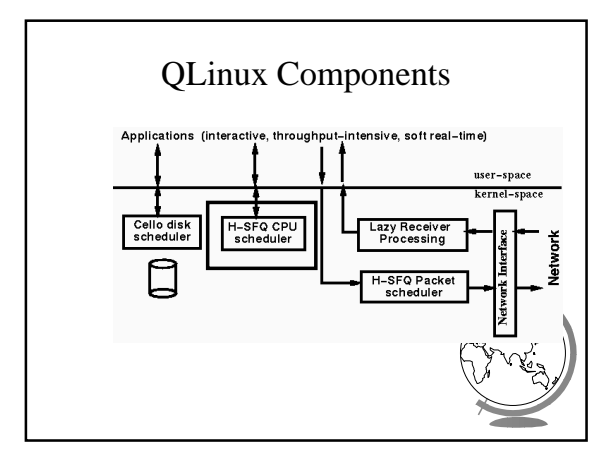

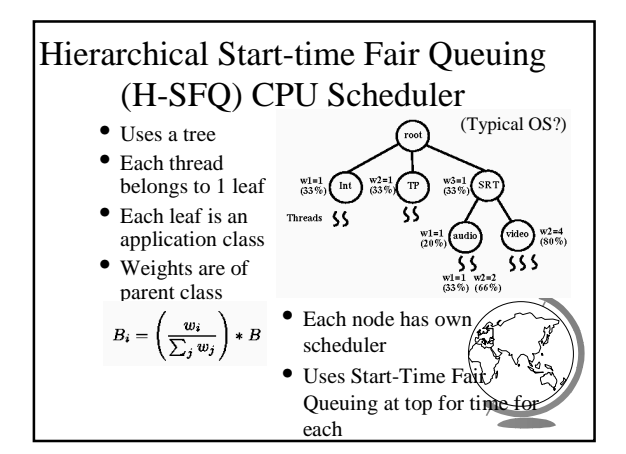

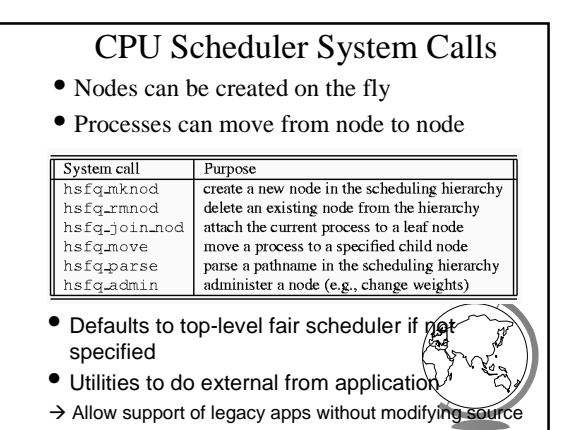

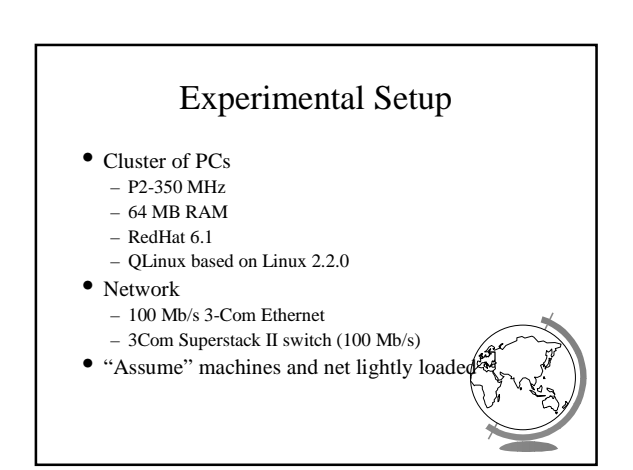

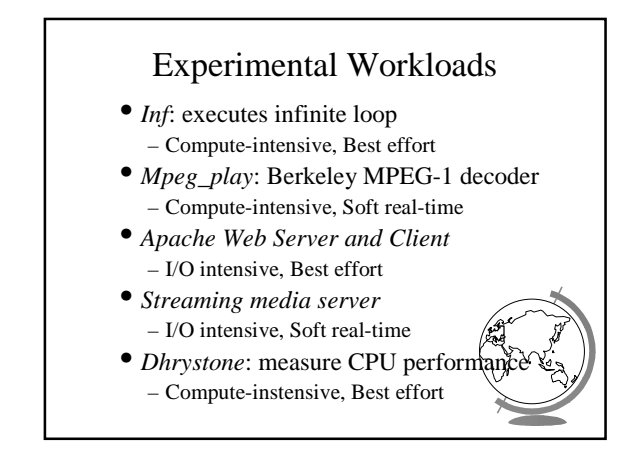

## CPU Scheduler Evaluation-1

- Two classes, run *Inf* for each
- Assign weights to each (ex: 1:1, 1:2, 1:4)
- Count the number of loops

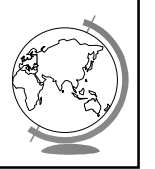

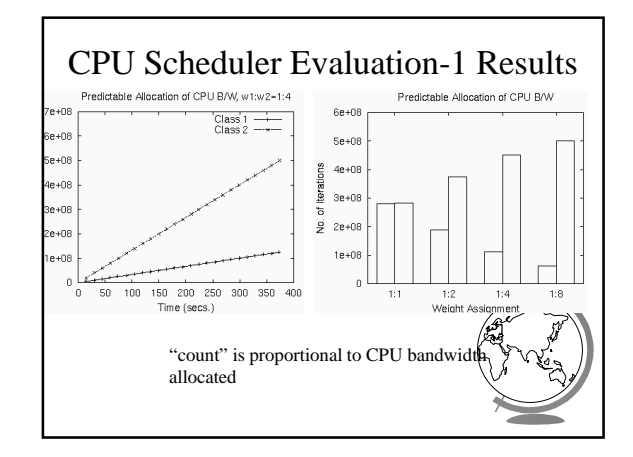

## CPU Scheduler Evaluation-2

- Two classes, equal weights (1:1)
- Run two *Inf*
- Suspend one at t=250 seconds
- Restart at t=330 seconds
- Note count

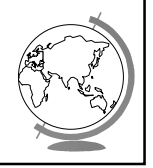

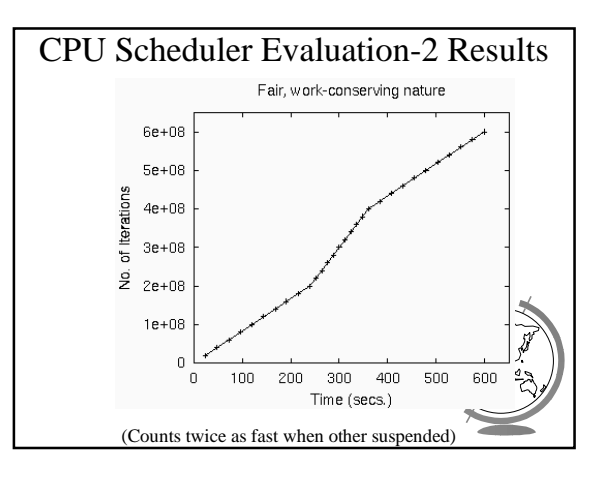

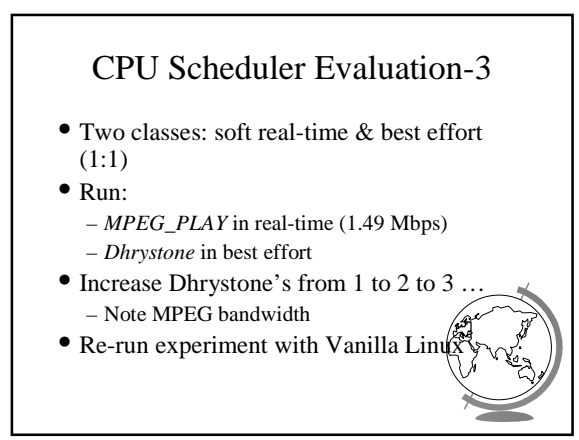

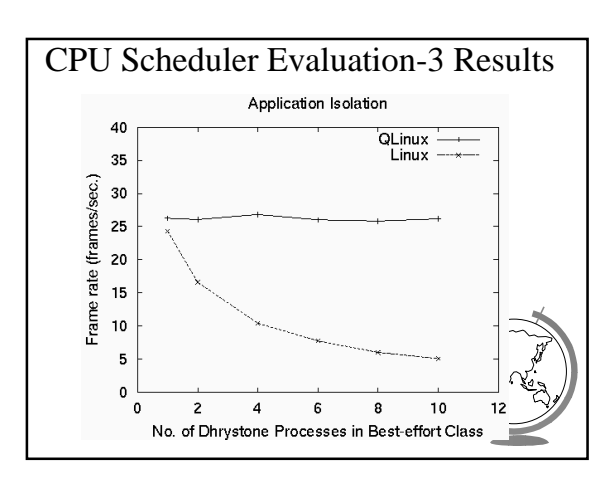

## CPU Scheduler Evaluation-4

- Explore another best-effort case
- Run two *Web servers* (representing, say 2 different domains)
- Have clients generate many requests
- See if CPU bandwidth allocation is proportional

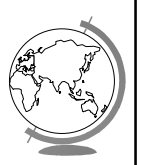

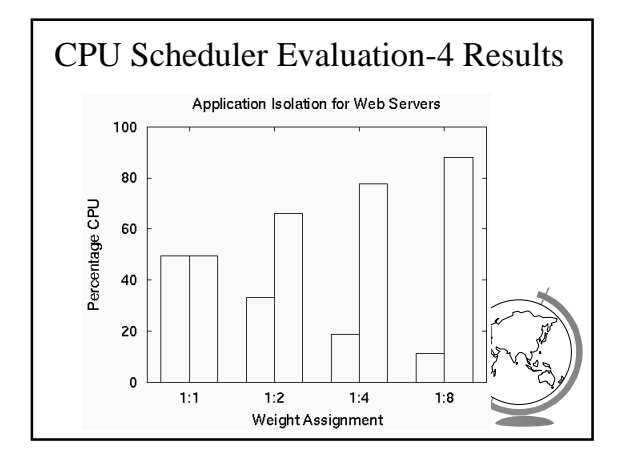

## CPU Scheduler Overhead Evaluation

- Scheduler takes some overhead since recursively called
- Run *Inf* at increasing depth in scheduler hierarchy tree
- Record count for 300 seconds

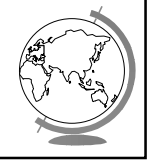

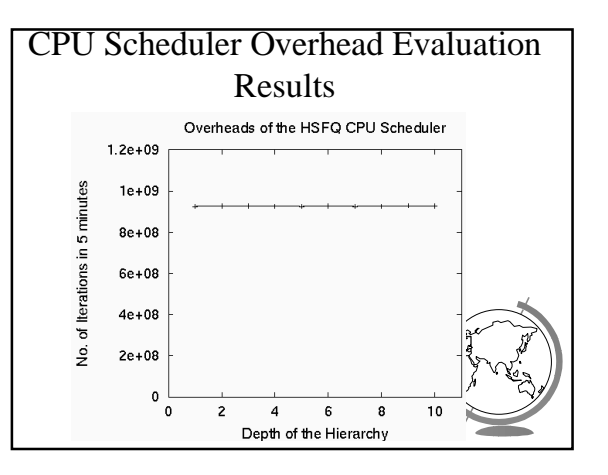

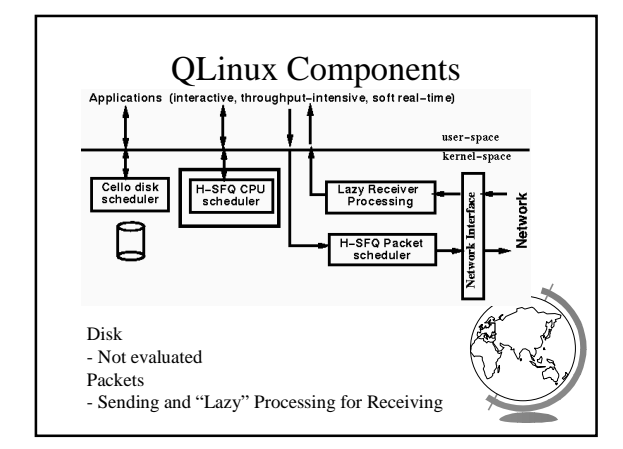

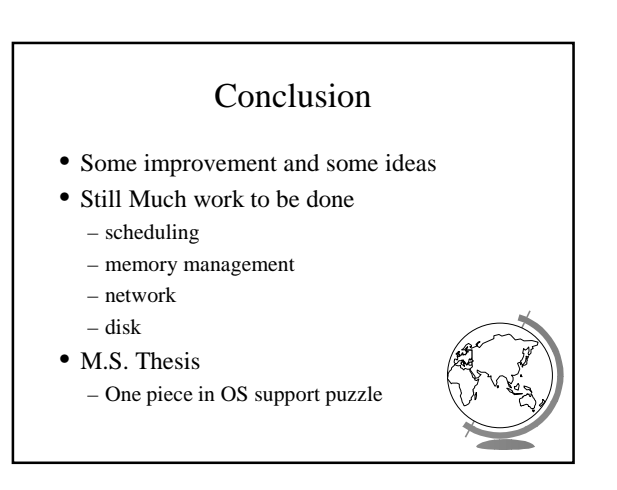